# ำเทที่ 3

# วิธีดำเนินการวิจัย

ึการวิจัยเรื่อง ปัจจัยที่มีผลต่อการตัดสินใจซื้อชาสำเร็จรูปพร้อมคื่มของผู้บริโภคในจังหวัด ปทุมธานีโดยเป็นการวิจัยเชิงพรรณนา (Descriptive research) ด้วยวิธีการดำเนินการศึกษาแบบสำรวจ (Survey research) โคยอาศัยการเก็บรวบรวมข้อมูลเชิงปริมาณค้วยเครื่องมือ คือแบบสอบถาม ประชากรและกลุ่มตัวอย่าง เครื่องมือที่ใช้ในการวิจัย การเก็บรวบรวมข้อมูล และการใช้สถิติวิเคราะห์ ข้อมูล ดังนี้

### ประชากรและกลุ่มตัวอย่าง

## 1. ประชากร และกลุ่มตัวอย่างที่ใช้ในการวิจัย

ในการวิจัยครั้งนี้ได้กำหนดประชากรและกลุ่มตัวอย่าง คือ ผู้บริโภคที่อยู่ในพื้นที่จังหวัด ปทุมธานี

# 2. ขนาดกลุ่มตัวอย่างที่ใช้ในการวิจัย

ในการกำหนดจำนวนกลุ่มตัวอย่างในการวิจัยเนื่องจากไม่มีการบันทึกข้อมูลเกี่ยวกับ การซื้อชาสำเร็จรูปพร้อมคื่มที่แน่นอนจากจำนวนประชากรที่ซื้อชาสำรูปพร้อมคื่มของผู้บริโภค ในจังหวัดปทุมธานี ผู้วิจัยจึงใช้วิธีการกำหนดขนาดกลุ่มตัวอย่างโดยใช้สูตรของ โคเชรน (Cochran. 1953) (อภินันท์ จันตะนี. 2550ข : 82) ดังต่อไปนี้

$$
n = \frac{P(1-P)Z^2}{e^2}
$$

้เบื้อ

แทบ จำบวบหรือขบาดตัวอย่าง  $\mathbf{n}$ 

- แทน สัดส่วนในการ ความคลาดเคลื่อน (e = .05)ที่ยอมรับให้เกิดขึ้นได้  $\mathbf{e}$
- แทน ค่าความเชื่อมั่นที่ผู้วิจัยกำหนดไว้ 95% ซึ่งเป็นระดับนัยสำคัญ Z ทางสถิติ 0.05ที่มีค่าเท่ากับ 1.96 (เชื่อมั่น 95% หรือผิดพลาด 5%)
- แทน สัดส่วนของประชากรที่ผู้วิจัยต้องการจะสุ่มโดยกำหนด = 20%  $\overline{P}$  $(0.20)$

$$
\begin{array}{rcl}\n\text{unu}\n\pi & = & \frac{0.2(1 - 0.2)(1.96)^2}{(0.05)^2} \\
& = & \frac{0.2(0.8)(3.84)}{0.0025} \\
& = & \frac{0.6144}{0.0025} \\
& = & 245.76\n\end{array}
$$

ึกล่มตัวอย่างผ้บริโภคที่คำนวณได้ มีค่าเท่ากับ 245.76 คน เพื่อลดความคลาดเคลื่อน และ ้ เพื่อความเหมาะสมในการเก็บข้อมูล ผู้วิจัยจะใช้ขนาดของกลุ่มตัวอย่าง เท่ากับ 246 คน

# 3. การสุ่มตัวอย่าง

้วิธีของการสุ่มตัวอย่างในการวิจัยครั้งนี้ ผู้วิจัยได้สุ่มตัวอย่างประชาชนในจังหวัดปทุมธานี โดยใช้วิธีการสุ่มตัวอย่างแบบบังเอิญโดยถ้าพบใครก็สามารถสอบถามความคิดเห็นได้

# เครื่องมือที่ใช้ในการวิจัย

# 1. ขั้นตอนการสร้างเครื่องมือ

เครื่องมือที่ใช้ในการเก็บรวบรวมข้อมูลการวิจัยครั้งนี้ คือ แบบสอบถาม (Questionnaire) ที่ผู้วิจัยสร้างขึ้นโดยกำหนดประเด็นสำคัญของคำถามขึ้นภายใต้กรอบแนวความคิด (Conceptual framework) ที่กำหนดไว้ เพื่อให้มีความสอดคล้องกันกับวัตถุประสงค์ และสมมติฐานของการวิจัย ึการสร้างแบบสอบถามเพื่อใช้ในการวิจัยครั้งนี้ ผู้วิจัยคำเนินการ ดังนี้

1.1 ศึกษาเอกสาร ทฤษฎี แนวคิดหลักการ และงานวิจัยต่าง ๆ ที่เกี่ยวข้องเพื่อ ้เป็นแนวทางในการสร้างแบบสอบถามให้ครอบคลุมวัตถุประสงค์ที่ตั้งไว้

1.2 ศึกษาวิธีการสร้างแบบสอบถามมาตรส่วนประมาณค่า (Rating scale) และ แบบอื่น ๆ ที่เกี่ยวข้องเพื่อนำมาใช้ในการวิจัยครั้งนี้

1.3 นำแบบสอบถามที่สร้างขึ้นมาเสนออาจารย์ที่ปรึกษาเพื่อตรวจสอบความเที่ยงตรง ตามเชิงโครงสร้างของเนื้อหาและภาษาที่ใช้ แล้วนำกลับมาปรับปรุงแก้ไข

1.4 นำแบบสอบถามที่ได้ปรับปรุงแล้ว นำเสนอผู้เชี่ยวชาญ รองศาสตราจารย์ ้คร.อภินันท์ จันตะนี้และคร.คีริมณี จรรยา ตรวจสอบและทำข้อเสนอแนะนำมาปรับปรุงแก้ไข แบบสอบถามให้สมบูรณ์

## ่ 2. การทดลองเครื่องมือวิจัย

การหาค่าความเชื่อมั่นของแบบสอบถาม (Reliability) โดยผู้วิจัยนำแบบสอบถามที่ได้ ปรับปรุงแก้ไขแล้วไปทำการทดลองเก็บข้อมูล (Try– out) กับประชากรที่ลักษณะคล้ายกลุ่มตัวอย่าง ผู้บริโภคใน จังหวัดปทุมธานี จำนวน 30 ชุด เพื่อนำมาทคสอบค่าความเชื่อถือได้ของแบบสอบถาม โดยนำผลของข้อมูลเฉพาะที่มีการวัดมาตราส่วนประมาณค่ามาคำนวนหาค่าความเชื่อมั่น โดยวิธี ี สัมประสิทธิ์อัลฟาของ ครอนบาค (Cronbach. 1974 : 161) ด้วยโปรแกรมสำเร็จรูปทางสถิติ เพื่อ หาค่าความเชื่อมั่นของแบบสอบถามที่นำไปทดสอบคำนวณได้มีค่าเท่ากับ 0.8671 ตามสตร ดังนี้

$$
\text{GMS} \quad \alpha = 1 - \frac{n}{(n-1)} \left[ \frac{\sum S_i^2}{S_t^2} \right]
$$

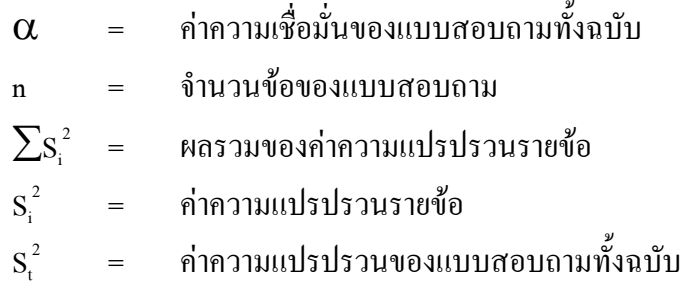

#### การเก็บรวบรวมข้อมูล

ผู้วิจัยรวบรวมข้อมูลในการวิจัยครั้งนี้ด้วยตนเองโดยทำการเก็บรวบรวมข้อมูลจาก แบบสอบถามกลุ่มตัวอย่าง คังนี้

1. ได้ทำการติดต่อขออนุญาตและทำการนัดหมายเจ้าของร้านค้าปลีกที่ผู้วิจัยไปเกีบ รวบรวมข้อมูลใน จังหวัดปทุมธานี

2. ได้แจกแบบสอบถาม แก่กลุ่มตัวอย่างผู้บริโภคแบบบังเอิญ (Accident sampling)

3. ผู้วิจัยออกเกี่บรวบรวมข้อมูลแบบสอบถามด้วยตนเอง โดยแจกแบบสอบถาม ให้กับ ึกลุ่มตัวอย่าง ณ ร้านค้าปลีกที่บริเวณประตุ ทางเข้า ออก ของร้านค้าปลีกใน จังหวัดปทุมธานี

4. ผู้วิจัยได้ขอความร่วมมือจากผู้ตอบแบบสอบถาม โดยอธิบายและชี้แจงรายละเอียด เกี่ยวกับวัตถุประสงค์ของแบบสอบถามและวิธีการกรอกข้อมูลแก่ผู้ตอบแบบสอบถามเป็นกลุ่มและ เป็นรายบุคคล จนเข้าใจสามารถตอบแบบสอบถามใด้และรอรับแบบสอบถามกลับคืนด้วยตนเอง

5. ผู้วิจัยได้นำแบบสอบถามมาตรวจเช็คคูความสมบูรณ์ในแต่ละข้อ และนับจำนวน แบบสอบถามให้ครบตามจำนวนที่กำหนดไว้ กรณีพบว่าแบบสอบถามชุดใดที่ผู้ตอบแบบสอบถาม ไม่ครบตามที่ระบุไว้ ก็จะทำการแจกแบบสอบถามเก็บเพิ่มให้ครบ เมื่อได้ข้อมูลครบ 246 ชุด ผู้วิจัย นำข้อมูลจากแบบสอบถามไปวิเคราะห์ตามวิธีทางสถิติต่อไป

แบบสอบถามที่ใช้ในการวิจัยครั้งนี้ มี 4 ตอน ดังนี้

ี ตอนที่ 1 เป็นแบบสอบถามเกี่ยวกับปัจจัยส่วนบุคคลของประชากรกลุ่มตัวอย่างในจังหวัด ี ปทุมธานี จำแนกตามเพศ อายุ ระดับการศึกษา อาชีพ รายได้เฉลี่ยต่อเดือน และสถานภาพการสมรส ซึ่งเป็นแบบสอบถาม แบบตรวจสอบรายการ (Check list)

ีตอนที่ 2 เป็นแบบสอบถามเกี่ยวกับพฤติกรรมการซื้อชาสำเร็จรปพร้อมคื่มของผ้บริโภค ในจังหวัดปทุมธานีประกอบด้วย สถานที่ซื้อชาสำเร็จรูปพร้อมคื่ม รสชาติของชาสำเร็จรูปพร้อมคื่ม ้ความถี่ในการซื้อชาสำเร็จรูปพร้อมคื่ม ช่วงเวลาที่ซื้อชาสำเร็จรูปพร้อมคื่ม ค่าใช้จ่ายโดยเฉลี่ยใน ึการซื้อแต่ละครั้ง บุคคลที่มีอิทธิพลต่อการซื้อชาสำเร็จรูปพร้อมคื่ม ยี่ห้อของชาสำเร็จรูปพร้อมคื่ม เหตุผลที่ซื้อชาสำเร็จรูปพร้อมคื่ม ซึ่งเป็นแบบสอบถาม แบบตรวจสอบรายการ (Check list) ตอนที่ 3 เป็นแบบสอบถามเกี่ยวกับปัจจัยที่มีผลต่อการตัดสินใจซื้อชาสำเร็จรูปพร้อมดื่ม ของผู้บริโภคในจังหวัดปทุมธานีประกอบด้วย ด้านผลิตภัณฑ์ ด้านราคา ด้านช่องทางการจัดจำหน่าย

และด้านการส่งเสริมการตลาด ซึ่งเป็นแบบสอบถาม แบบมาตรส่วน (Rating scale) 5 ระดับ โดย ้การกำหนดเกณฑ์ การให้คะแนนดังนี้

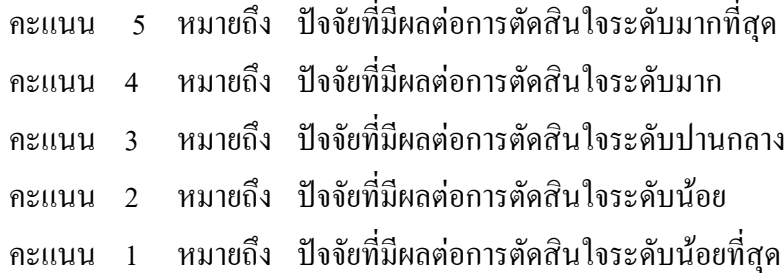

โดยมีเกณฑ์การแบ่งให้คะแนนเพื่อแปลความหมายตามค่าเฉลี่ยในการวัดค่าระดับปัจจัย ที่มีผลต่อการตัดสินใจซื้อชาสำเร็จรูปพร้อมคื่มของผู้บริโภคในจังหวัดปทุมธานีโดยใช้มาตรส่วน ประมาณค่า (Rating scale) จากแบบสอบถามตอนที่ 3 แบ่งออกเป็น 5 ระดับและกำหนดเกณฑ์ สำหรับแปลความหมายจากคะแนนเฉลี่ยดังนี้ (ล้วน สายยศ และอังคณา สายยศ. 2536 : 156-157)

ระดับค่าเกลี่ย = คะแบบสูงสุด – คะแบบต่ำสุด
$$
= \frac{5-1}{5}
$$

$$
= 0.8
$$

กำหนดหลักเกณฑ์และสำหรับแปลความหมายจากแบบสอบถามที่วัดได้ออกเป็น 5 ระดับ ดังนี้

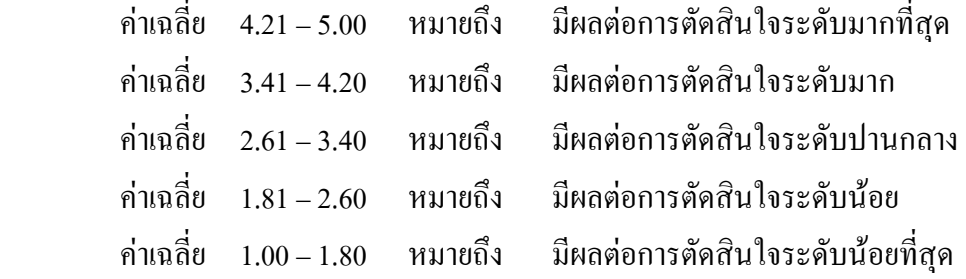

ตอนที่ 4 เป็นแบบสอบถามเกี่ยวกับการแสดงความคิดเห็น และข้อเสนอแนะ ซึ่งเป็น สอบถามปลายเปิด (Opened – ended question) โดยการเขียนบันทึกความคิดเห็นและเกี่ยวกับข้อเสนอแนะ ในแต่ละความคิดและแต่ละประเด็น และตอนที่ 4 ผู้วิจัยนำมานับความถี่ เทียบค่าร้อยละ เพื่อดูว่า ประชากรกลุ่มตัวอย่าง มีความคิดเห็น ข้อเสนอแนะหรือต้องการเรื่องใคมากที่สุด ผู้วิจัยได้นำไป  $\mathbf{l}$ ป็นหัวข้อเสนอแนะในเรื่องนั้นต่อไป

### **การใช้สถิติวิเคราะห์ข้อมูล**

การวิเคราะห์ข้อมูลในการวิจัยครั้งนี้ จะนำข้อมูลที่ได้จากแบบสอบถามมาประมวลผลด้วย โปรแกรมสำเร็จรูปทางสถิติ SPSS : Statistical package for the social sciences for windows (กัลยา วานิชย์บัญชา. 2549 : 240 – 258) โดยใช้สถิติวิเคราะห์ ดังนี้

1. ค่าความถี่ (Frequency) และค่าร้อยละ (Percentage) เพื่อใช้อธิบายความถี่ และร้อยละ ของข้อมูลที่ได้ จากแบบสอบถามตอนที่ 1, 2 ข้อมูลปัจจัยส่วนบุคคลของกลุ่มตัวอย่างผู้บริโภคชา สำเร็จรูปพร้อมคื่มในจังหวัดปทุมธานี

2. ค่าเฉลี่ยตัวอย่าง (Sample mean) เพื่อใช้อธิบายค่าเฉลี่ยของข้อมูลที่ได้จาก แบบสอบถามตอนที่3 ปัจจัยที่มีผลต่อการตัดสินใจซื้อชาสำเร็จรูปพร้อมคื่มของผู้บริโภคในจังหวัด ปทุมธานี

3. ส่วนเบี่ยงเบนมาตรฐาน (Standard deviation) เพื่อใช้อธิบายค่าความเบี่ยงเบนของ ข้อมูลซึ่งได้จากแบบสอบถาม ตอนที่ 3 ปัจจัยที่มีผลต่อการตัดสินใจซื้อชาสำเร็จรูปพร้อมดื่มของ ผู้บริโภคในจังหวัดปทุมธานี

4. การทดสอบสมมติฐาน ด้วย t-test (Independent sample t-test) เพื่อเปรียบเทียบ ้ความแตกต่างระหว่างปัจจัยส่วนบุคคลระดับการตัดสินใจซื้อชาสำเร็จรูปพร้อมดื่มของผู้บริโภค ในจังหวัดปทมธานี ซึ่งเป็นการเปรียบเทียบ 2 กล่ม

5. การวิเคราะห์ความแปรปรวนแบบทางเดียวด้วย One-way ANOVA : F-test เพื่อ เปรียบเทียบความแตกต่างระหว่างปัจจัยส่วนบุคคลกับระดับต่อการตัดสินใจซื้อชาสำเร็จรูปพร้อมดื่ม ของผู้บริโภคในจังหวัดปทุมธานี พบว่ามีนัยสำคัญทางสถิติให้เพื่อเปรียบเทียบเป็นรายคู่ทดสอบต่อ ด้วยวิธี LSD (Least significant difference)